Bijlage 6 **Toolbox**

Maarten Gelderman Vrije Universiteit Amsterdam mgelderman@econ.vu.nl

#### **abstract**

Er lopen in de wereld zo veel TEX-gebruikers rond, dat het zelden zal voorkomen dat een normale gebruiker de eerste is die een probleem tegen komt. Meestal zal dit probleem ook al door iemand anders zijn opgelost en vaak staat de oplossing op de 4allTFX, TFXlive of een andere CD-ROM. Indien daar niet te vinden is staat er vast wel een oplossing op  $CTAN<sup>T</sup>$  of één of andere Internetsite. Het probleem zit hem niet in de beschikbaarheid, maar in het opsporen van de oplossing. Artikelen in MAPS zijn daarvoor natuurlijk een belangrijke informatiebron. Sommige oplossingen zijn echter zo eenvoudig dat er nooit een artikel aan gewijd zal worden. Over een draadstriptang valt nu eenmaal niet al te veel te vertellen. In Toolbox zal niet alleen de draadstriptang worden besproken, maar ook het gebruik van lucifers om het plastic van het einde van het snoer af te branden. Stuur ook informatie over uw favoriete tools naar mij op, zo kan Toolbox een belangrijke informatiebron worden over utilities, macro's en andere eenvoudige trucs voor de gewone TEX-gebruiker. Deze keer is de spil van het verhaal PostScript.

# **Van TEX naar TEX**

Het gebeurt maar al te vaak dat je in het ene TEX-document een ander TEX-document wilt opnemen. Vaak kan dit door direct de benodigde informatie uit het ene bestand naar het andere te kopiëren. Wanneer er echter gebruik wordt gemaakt van aparte stijlbestanden of plain TEX in LATEX moet worden opgenomen (en omgekeerd) gaat dit niet zo gemakkelijk. Het klassieke voorbeeld is de opname van een vragenlijst als een bijlage in een proefschrift. Het is natuurlijk onze eer te na om in zo'n geval met schaar en plakband of een scanner te gaan werken. Gelukkig is dit ook niet nodig, dvips zelf biedt de oplossing. Met behulp van de -E optie maakt dvips een encapsulated postscriptfile aan die daarna gewoon als afbeelding in het andere document kan worden opgenomen.<sup>2</sup> Helaas werken de opties -S en -i niet goed samen met de -E optie. In MS-DOS zullen de afbeeldingen dus als volgt moeten worden aangemaakt (we gaan even uit van een document doc.dvi van 4 pagina's):

for  $a$  in (1 2 3 4) do dvips32 -E -p  $a - 1$   $a \ge$ -o doc%a.eps Na het uitvoeren van dit commando zijn de bestanden doc1.eps, doc2.eps etc. aangemaakt, met \includegraphics{bestandsnaam} kunnen deze vervolgens in het document worden opgenomen.

## **GhostScript**

De oplossing in de vorige paragraaf maakt wel gebruik van PostScript—een printerbesturingstaal. Nu zal niet iedereen over een PostScript-printer beschikken. Gelukkig bestaat het programma GhostScript: een gratis programma dat op vrijwel ieder operating system beschikbaar is. GhostScriptkan PostScript-bestanden afbeelden en is in staat deze bestanden op de meeste gangbare printers af te drukken. GhostScript is te vinden op http: //www.cs.wisc.edu/˜ghost/. Als u met Windows werkt zult u waarschijnlijk ook GhostView, een Windowsinterface voor GhostScript, willen downloaden.

Een belangrijk nadeel van GhostScript is dat het geen gebruik kan maken van de lettertypes die in de printer zitten. Indien er alleen met Computer Modern wordt gewerkt is dit natuurlijk geen probleem, maar bij voorbeeld Times en Helvetica zullen niet helemaal juist worden weergegeven. Omdat op deze lettertypes copyright zit worden ze niet met GhostScript meegeleverd. Gelukkig levert Adobe (de leverancier van ondermeer PostScript en deze lettertypes) hier de oplossing: met Acrobat Reader, een ander product van Adobe, worden Times en Helvetica meegeleverd. We moeten alleen nog aan GhostScript vertellen waar de letters gevonden kunnen worden. Dit gebeurt door de regels in het bestand Fontmap die verwijzen naar Times en Helvetica conform figuur 1 aan te passen. Eventueel kan voor de bestandnamen nog een path worden opgenomen, bijvoorbeeld (c:\acrobat\fonts\TIR\_\_\_\_\_.pfb), voor het lettertype Times Roman

GhostScript is zo'n uitgebreid programma, dat we er in komende afleveringen van deze column nog herhaaldelijk op terug zullen komen.

<sup>1</sup>. CTAN is het Comprehensive TEX Archive Network, de dichtsbijzijnde CTAN-site is ftp://ftp.cs.ruu.nl/pub/ tex-archive.

<sup>2</sup>. In verband met het mogelijk vergroten/verkleinen van deze afbeelding verdient het wel aanbeveling om Type 1 fonts te gebruiken, maar deze zijn tegenwoordig gelukkig ook voor de Computer Modern fonts zonder problemen beschikbaar. Ze zijn te downloaden uit de directory fonts/cm/ps-type1/bluesky van CTAN.

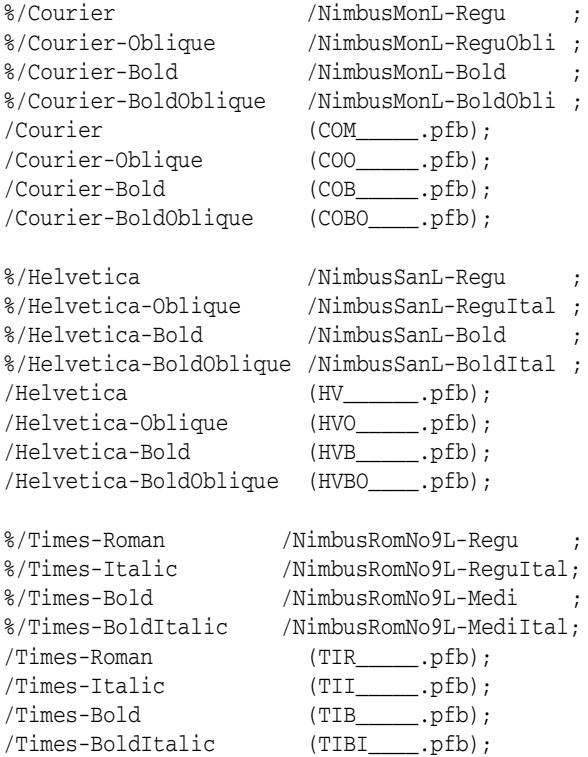

**Figuur 1.** Aanpassingen aan het bestand Fontmap van GhostScript. De oorspronkelijke tekst is telkens met %-tekens uitgezet.

### **PSutils**

Als we het over PostScript hebben, moeten we ook de PSutils noemen, een serie hulpprogramma's om allerlei bewerkingen op PostScript-bestanden uit te voeren.<sup>3</sup> Ik gebruik zelf vrijwel dagelijks psnup. Met dit programma is het mogelijk meerdere pagina's uit een PostScriptbestand op één pagina af te drukken. Het commando psnup -pa4 -nup 2 bestand1.ps bestand2.ps is equivalent aan naar de kopieermachine lopen en twee A4-tjes verkleind naar één A4-tje kopiëren.

Een tweede handig programma uit de PSutils is psbook, dat gebruikt kan worden om de pagina's uit een Post-Script-bestand zo te rangschikken dat ze afgedrukt kunnen worden als een boekje. Handig voor verenigingsblaadjes en ander folder-achtig materiaal. Rond het aantal pagina's *naar boven* af op een veelvoud van vier (er komen immers op ieder dubbelzijdig bedrukt A4-tje vier pagina's te staan). Stel dat we 18 pagina's hebben, dan zal het boekje uiteindelijk 20 pagina's tellen: type dan psbook -s20 bestand1.ps bestand2.ps en de pagina's worden op de juiste manier gerangschikt.

Daarnaast zijn er psselect dat gebruikt kan worden om willekeurige pagina's uit een PostScript-bestand te selecteren en pstops, waarmee zo ongeveer iedere willekeurige rangschikking van de pagina's uit een PostScript-bestand mogelijk is.

### **And now something completely different**

Genoeg over PostScript, nu eens iets anders. 'Nu eens iets anders,' hoe vaak denk je dat niet als beginnende (of zelfs gevorderde) LAT<sub>E</sub>X-gebruiker. Met \usepackage{times} het lettertype veranderen wil nog wel lukken, maar het zelf maken van verder gaande lay-out veranderingen vereist meteen wel erg veel expertise. Gelukkig is het ook mogelijk te profiteren van het werk van anderen: gewoon een kwestie van het traditionele \documentclass{article} vervangen door een ander type document. Mijn favoriet zijn de reference manual classes van Partl en Kielhorn.<sup>4</sup> De reference manual macro's bestaan uit twee nieuwe documentclasses: refart en refrep ter vervanging van respectievelijk de article en de report class. Een voorbeeld van een met deze stijl gemaakt document staat in figuur 2. Alhoewel de reference classes, de naam zegt het al, bedoeld zijn voor handleidingen, zijn ze wat mij betreft ideaal voor syllabi en proefversies van artikelen. In de preamble voeg ik alleen altijd even de commando's \setlength{\parindent}{\parskip} en \addtolength{\parindent}{\baselineskip} toe. Ik hou er niet van als de eerste regel van mijn alinea niet inspringt.<sup>5</sup>

#### **Het installeren van packages**

Dit is misschien het juiste moment om iets te zeggen over het installeren van nieuwe packages (zoals het reference manual package). Packages bestaan over het algemeen uit één of meer .dtx en één of meer .ins files (in het geval van refman zijn er twee bestanden: refman.dtx en refman.ins). Daarnaast zal er over het algemeen een bestand met instructies te vinden zijn waarvan de naam lijkt op readme, install.txt of de extensie .upl heeft. Verder is er soms nog wat 'troep'; in het instructiebestand zal meestal wel aangegeven worden waar deze troep voor dient. Plaats al deze bestanden in een lege, tijdelijke directory en lees het instructiebestand (indien aanwezig).

Voor het vervolg van de installatie moeten we weten

<sup>3</sup>. De PSutils zijn op CTAN te vinden in de directory /support/psutils.

<sup>4</sup>. Deze macros zijn te downloaden uit de directory macros/latex/contrib/supported/refman van CTAN.

<sup>5</sup>. De werkwijze is niet geheel netjes, eigenlijk zou ook de maxipageomgeving aangepast moeten worden.

| 4 Het uitvoeren van het onderzoek       |                                                    | 26 |                          |                                                                                                    |
|-----------------------------------------|----------------------------------------------------|----|--------------------------|----------------------------------------------------------------------------------------------------|
|                                         |                                                    |    |                          |                                                                                                    |
|                                         | 4.1.1 Social Science Citation Index 27             |    | 1 Inleidende opmerkingen |                                                                                                    |
|                                         | 4.1.2 CD-Rom en andere electronische informatie 27 |    |                          |                                                                                                    |
|                                         | 4.1.3 Bronnen van literatuurverwijzingen 27        |    |                          |                                                                                                    |
|                                         |                                                    |    |                          | Het doel van deze handleiding is het helpen van studenten bedrijfse-                                                                                                    |
|                                         | 4.3 Het verzamelen van gegevens 29                 |    |                          | conomie bij het doen van het onderzoek voor hun afstudeerscriptie en<br>het schrijven van deze scriptie. Geprobeerd wordt om voor het gehele                                                                                                    |
|                                         | 4.3.1 Het kiezen van een onderzoeksmethode 29      |    |                          | scriptietraject aanbevelingen te doen. Deze aanbevelingen zijn over                                                                                                    |
|                                         | 4.3.2 Het gebruik van openbare gegevens 30         |    |                          | het algemeen geen wetten. Zo wordt er in hoofdstuk 3 een systeen<br>gesuggereerd om literatuurverwijzingen in de scriptie op te nemen.                                                                                                    |
|                                         | 4.3.3 Het houden van interviews 30                 |    |                          | Dit systeem is niet zaligmakend. In een aantal omstandigheden zal                                                                                                    |
|                                         | 4.3.4 Overige methoden 31                          |    |                          | het praktischer zijn om een ander systeem te gebruiken. Dit is dan ook<br>zonder meer toegestaan, mits het gehanteerde systeem consequent                                                                                                    |
|                                         |                                                    |    |                          | wordt toegepast en verdedigbaar is. Gezond verstand heeft voorrang<br>boven de in de handleiding gegeven richtlijnen. Wel dient de lezer zich                                                                                                    |
| A Relevante tijdschriften               |                                                    | 33 |                          | te realiseren dat sommige scriptiebegeleiders hun eigen eisen stellen                                                                                                    |
|                                         | A.1 Financial en Management Accounting 33          |    |                          | aan schrijfstijl, lay-out en wijze van citeren. Het is aan te raden hiernaar<br>in een vroeg stadium van het schrijven van de scriptie te informeren.                                                                                                    |
|                                         | A.2 Bestuurlijke informatiekunde  36               |    |                          | Wie op zoek is naar gedetailleerdere richtlijnen kan bij voorbeeld de                                                                                                    |
|                                         |                                                    |    |                          | Publication Manual of the American Psychological Association of the<br>Chicago Manual of Style raadplegen.                                                                                                    |
|                                         |                                                    |    |                          | Af en toe worden in deze handleiding voorbeelden gebruikt ter ver-                                                                                                    |
|                                         |                                                    |    | dit is een voorbeeld     | heldering van het besprokene. Kleine voorbeelden worden in de marge<br>geplaats, zoals hier (links) is getoond. Grotere voorbeelden worden tus-                                                                                                    |
| <b>B</b> Vakgroepsspecifieke informatie |                                                    | 39 |                          | sen twee lijnen over de volle breedte van de pagina geplaatst zoals hier-<br>onder wordt getoond:                                                                                                    |
|                                         | B.1 Bestuurlijke Informatiekunde  39               |    |                          |                                                                                                    |
|                                         |                                                    |    |                          | Dit is een voorbeeld dat te groot is om in de marge geplaatst te worden. Derhalve wordt het tussen twee lijnen<br>over de volledige breedte van de pagina geplaatst.                                                                                                    |
|                                         |                                                    |    |                          |                                                                                                    |
|                                         |                                                    |    |                          |                                                                                                    |
|                                         | B.3 Vakgroep Kosten- en Winstvraagstukken 41       |    | 1.1 Tijdsbeslag          |                                                                                                    |
|                                         |                                                    |    |                          | Officieel zijn in het studieprogramma voor het schrijven van een scrip-<br>tie 13 studiepunten gereserveerd. Dit houdt echter niet in dat je bij het<br>plannen van je studie ervan uit kunt gaan dat je in 13 weken tijd je scrip-<br>tie kunt afronden. Een eerste reden waarom dit niet mogelijk is, is gele-<br>gen in de begeleiding. Tijdens het scriptietraject zal je scriptiebegelei-<br>der je scriptie-opzet dienen te beoordelen. Dit kan al snel een week kos-<br>ten. Wanneer de scriptie af is, zal de begeleider deze ook nog dienen te<br>lezen teneinde een eindoordeel te vormen. Ook dit kost enige tijd. Ten<br>slotte organiseren sommige vakgroepen seminars, waarin je je scrip-<br>tie dient te presenteren, alvorens een cijfer wordt toegekend. Voordat<br>je af kunt studeren, dient er zo'n bijeenkomst plaats te hebben gevon-<br>den. Het kan voorkomen dat je een paar weken moet wachten op de<br>volgende bijeenkomst. |
|                                         | Inhoudsopgave                                      |    |                          | 5                                                                                                    |

**Figuur 2.** Voorbeeld van pagina-opmaak met behulp van de reference classes

waar T<sub>E</sub>X naar invoerbestanden zoekt. Als het goed is staat dit in de local guide. Compileer anders een eenvoudig document en kijk in het .log-bestand. Hier valt te lezen uit welke directories TEX bestanden leest. Staat hier bij voorbeeld dat het bestand article.cls wordt ingelezen uit de directory c:\emtex\texinput\base, dan worden hoogstwaarschijnlijk alle subdirectories van c:\emtex\texinput door TEX afgezocht. Maak in de gevonden directory een nieuwe directory aan. In ons geval wordt dit c:\emtex\texinput\refman. Dit wordt de directory waarin we de bij het package horende bestanden uiteindelijk gaan plaatsen.

Deze bestanden moeten we echter eerst aanmaken. Tenzij in het instructiebestand anders staat aangegevendoen we dit door TEX te runnen met het .ins bestand als invoer. Voor de refman-bestanden geven we dus het commando tex refman.ins. De bestanden worden nu aangemaakt. Nadat de bestanden dit gebeurt is, plaatsen we alle bestanden met de extensies .cls, .clo, .sty, .fd, .def en .cfg

(voor zover aanwezig) in de zojuist aangemaakte directory. Het package is nu geïnstalleerd, we moeten alleen nog de documentatie aanmaken. Dit doen we door LATEX te runnen op het .dtx-bestand. In ons geval: latex refman.dtx. 6 Na het uitprinten kunnen de documentatie en de oorspronkelijke bestanden in aparte documentatie- en distributiedirectories worden geplaatst, of gewoon worden gewist.

#### **Volgende keer**

In het volgende nummer van MAPSwordt in Toolbox met name aandacht besteed aan literatuurverwijzingen.

<sup>6</sup>. Wie dit met emTEX doet krijgt de mededeling TeX capacity exceeded. Gebruik de optie -ms 1200. Het totale commando wordt dan in mijn geval: tex386 -mt23800 -ms1200 &latex refman.dtx.